## Concurrent Object Oriented Languages Concurrent Programming in Java

#### wiki.eecs.yorku.ca/course/6490A

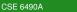

- Brian Goetz, Tim Peierls, Joshua Bloch, Joseph Bowbeer, David Holmes and Doug Lea. Java Concurrency in Practice. Addison-Wesley, 2006.
- Mary Campione, Kathy Walrath and Alison Huml. The Java Tutorial. Lesson: Threads: Doing Two or More Tasks At Once.
- James Gosling, Bill Joy, Guy L. Steele Jr. and Gilad Bracha. The Java Language Specification. Third edition.

#### In Java, threads are created dynamically:

```
// create and initialize a Thread object
Thread thread = new Thread();
// start the thread
thread.start();
```

The class Thread is part of package java.lang (and, hence, does not need to be imported).

#### Question

Develop a Java class called Printer that is a Thread and prints its name 1000 times.

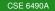

프 > 프

#### Question

Develop an app that creates two Printers with names 1 and 2 and run them concurrently.

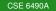

코 > - 코

#### The following is not allowed in Java.

public class Printer extends Applet, Thread

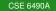

```
// create and initialize a Runnable object
Runnable runnable = new ...();
// create and initialize a Thread object
Thread thread = new Thread(runnable);
// start the thread
thread.start();
```

The interface Runnable is part of package java.lang (and, hence, does not need to be imported).

In Java, you cannot create instances of an interface.

```
public class Printer implements Runnable
{
    ...
}
```

#### The assignment

```
Runnable printer = new Printer();
```

is valid since the class Printer implements the interface Runnable.

#### Question

Develop a Java class called Printer that implements Runnable and prints the thread's name 1000 times.

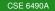

・ロト ・ 日 ・ ・ ヨ ト

프 > 프

# The Java class library contains the class java.util.concurrent.Semaphore.

The method acquire represents the P-operation and the method release represents the V-operation.

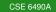

int readers = 0; semaphore mutex = 1; semaphore token = 1;

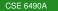

코 > - 코

### Reader

```
P(mutex);
readers++;
if (readers == 1)
  P(token);
V(mutex);
read
P(mutex);
readers ---;
if (readers == 0)
  V(token);
V(mutex);
```

프 > 프

```
P(token);
write
V(token);
```

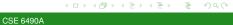